## **ขั้นตอนการร่วมแสดงความคิดเห็น**

## **ประกอบการจัดท าแผนพัฒนาท้องถิ่น พ.ศ.2566-2570 เพิ่มเติมฉบับที่ 1**

## ขององค์การบริหารส่วนตำบลคลองหินปูน

## **ขั้นตอนที่ 1**

ช่องทางการเข้าร่วมแสดงความคิดเห็นประกบการจัดทำแผนพัฒนาท้องถิ่น พ.ศ.2566 -2570 เพิ่มเติมฉบับที่ 1 ขององค์การบริหารส่วนตำบลคลองหินปน

ช่องทางที่ 1 สแกนที่ QR Code

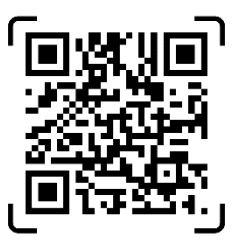

ช่องทางที่ 2 คีย์ URL

<https://me-qr.com/mq8aW>

จากนั้น ขอให้ผู้เข้าร่วมแสดงความคิดเห็นบันทึกข้อมูลเพื่อเข้าร่วมแสดงความคิดเห็นประกบการจัดทำ แผนพัฒนาท้องถิ่น พ.ศ.2566 -2570 เพิ่มเติมฉบับที่ 1 ดังนี้

ส่วนที่ 1 ข้อมูลผู้แสดงความคิดเห็น ประกอบด้วย

ชื่อ ที่อยู่ เบอร์โทรศัพท์

ส่วนที่ 2 ความคิดเห็นประกบการจัดทำแผนพัฒนาท้องถิ่น พ.ศ.2566 -2570 เพิ่มเติมฉบับที่ 1

ประเด็นปัญหา/สาเหตุปัญหา/แนวทางการแก้ไข (สิ่งที่ประชาชนต้องการให้ดำเนินการ)

**ขั้นตอนที่ 2** จะปรากฏหน้าจอเข้าร่วมแสดงความคิดเห็นดังนี้

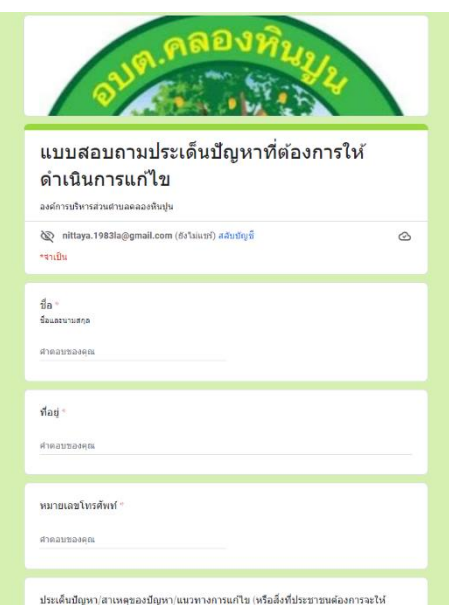